## **Step 1:** Unlock the Cabinet

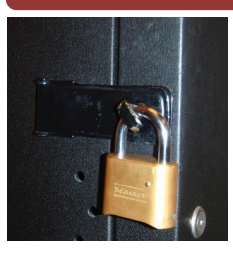

Montgomery County Community College

The cabinet has a 4-digit combination lock. To obtain the combination, contact your department's administrative assistant or call the Help Desk at x6495.

To unlock the cabinet, select the combination by rotating the numbers on the lock. After the numbers are selected push up on the lock and then firmly pull out.

## Classroom Technology |

**Inside the Cabinet**

**Pottstown** 

**KVM**

**Remote Drawer**

**Wired Keyboard** 

**Laptop Tray**

**PC Power** 

**Amplifier**

**DVD / VCR** 

**Amp Power Button and Volume Control**

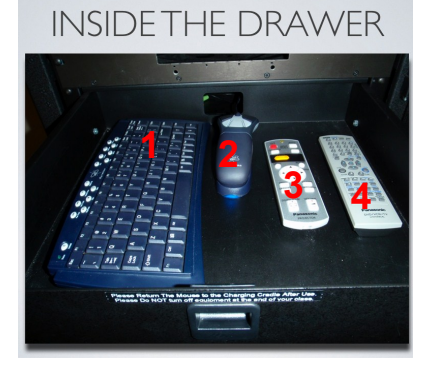

1 - Wireless Keyboard 3 - Projector remote

2 - Wireless Mouse 4 - DVD remote

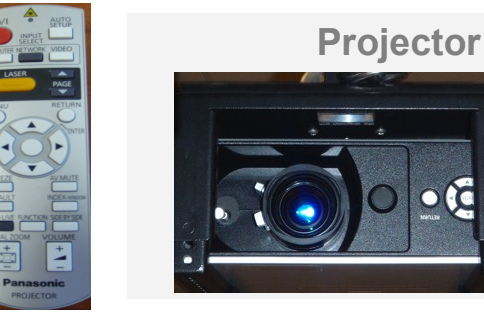

1. Point the projector remote at the projector and press the **Video** button to toggle the projector to the DVD / VCR Combo play-

er.

*2.* Turn on the DVD/VCR Combo Player in-

side of the cabinet.

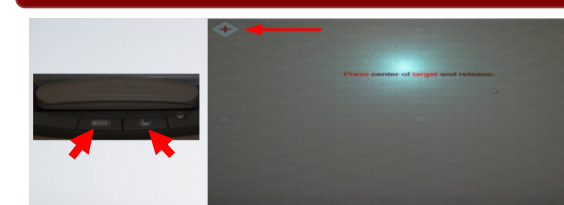

3. Insert your DVD or VHS Tape in the

DVD/VCR Combo player and press **Play**.

4. To toggle the projector back to the computer, point the remote at the projector

press the **Computer** button.

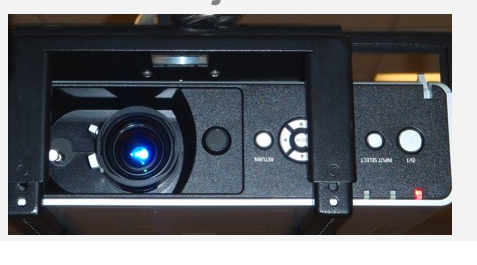

# Playing a Video Using your laptop and the Using your laptop

### Orienting The SMART Board

- 1. On the Smartboard, simultaneously press and hold down the keyboard and mouse buttons for about 2 seconds.
- 2. Follow the on-screen instructions by pressing the center of the target from one location to the next.

Point the remote at the projector and press the **RED** power button.

> Press the power button on the front of the PC.

> > To hear sound, the amplifier must be on and the volume turned up.

To use your laptop, pull open the Laptop shelf in the cabinet.

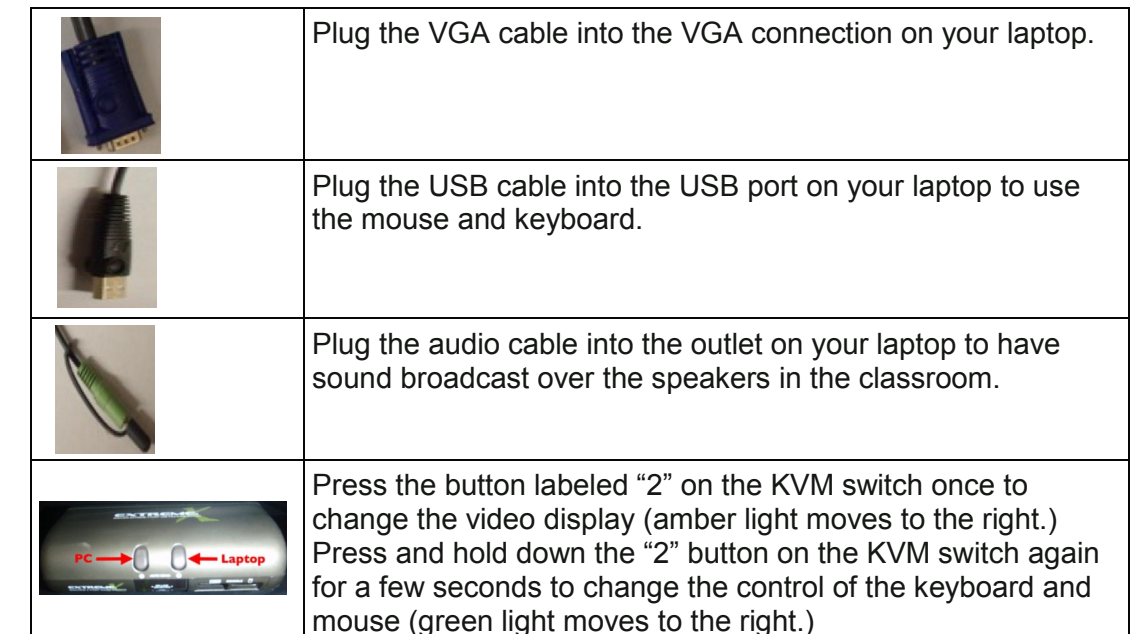

## Troubleshooting Problems

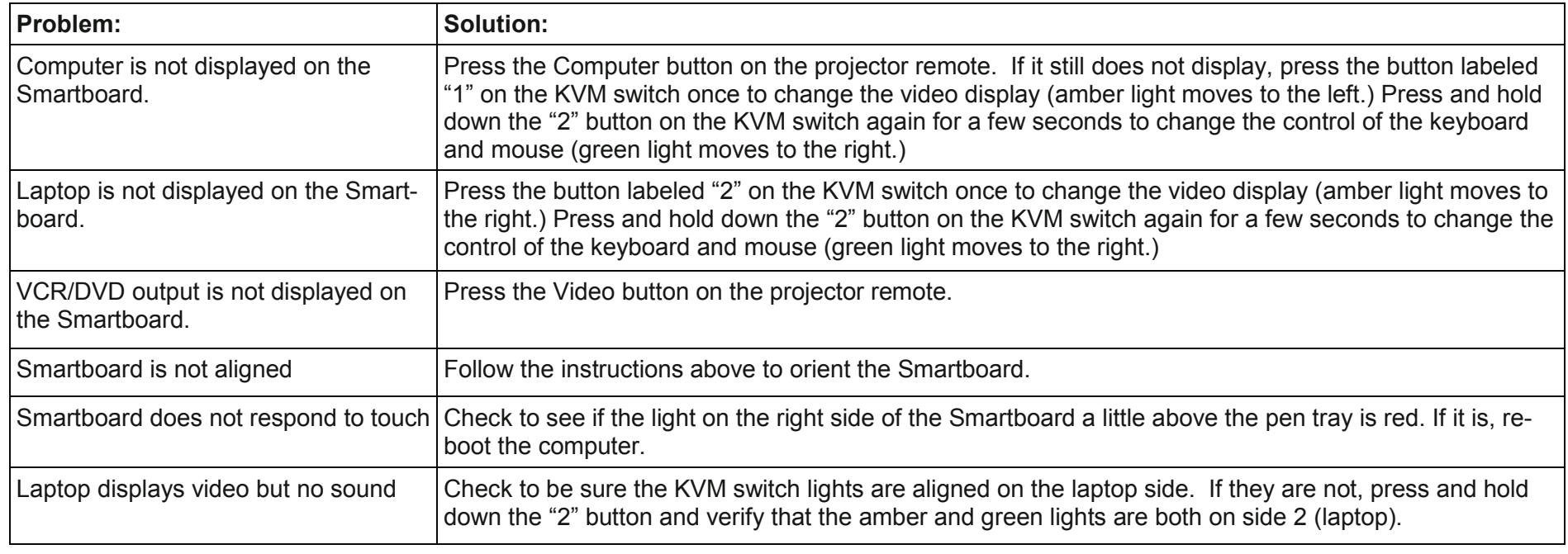

## Step 3: Turn on the PC

## Step 2: Turn on the Projector

For additional information or assistance, please contact the Technical Help Desk at x6495.

This document can be accessed and printed via the MyMC3 portal > IT Help Desk and Updates > Documentation > Classroom Documentation

**Science Center, Physical Education, Cathcart, and South Hall Classrooms**